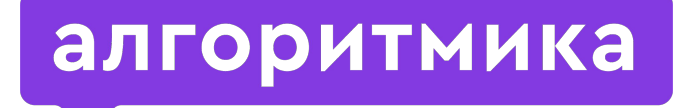

**Международная школа программирования для детей**

## Модуль 2. Урок 3. Ȅписки

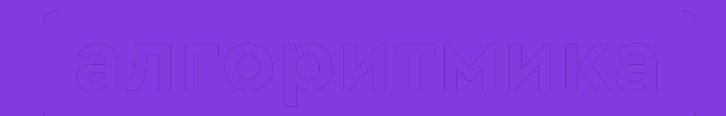

# Повторим

#### Ȅегодня на занятии:

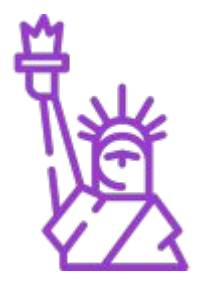

- Покорение новых высот программирования;
- Работа со списками;
- Связь строк и списков похожи ли?
- Big Data раскрытие тайн больших данных!
- Познание новой магии магии списков!

### Школьный журнал — пример списка

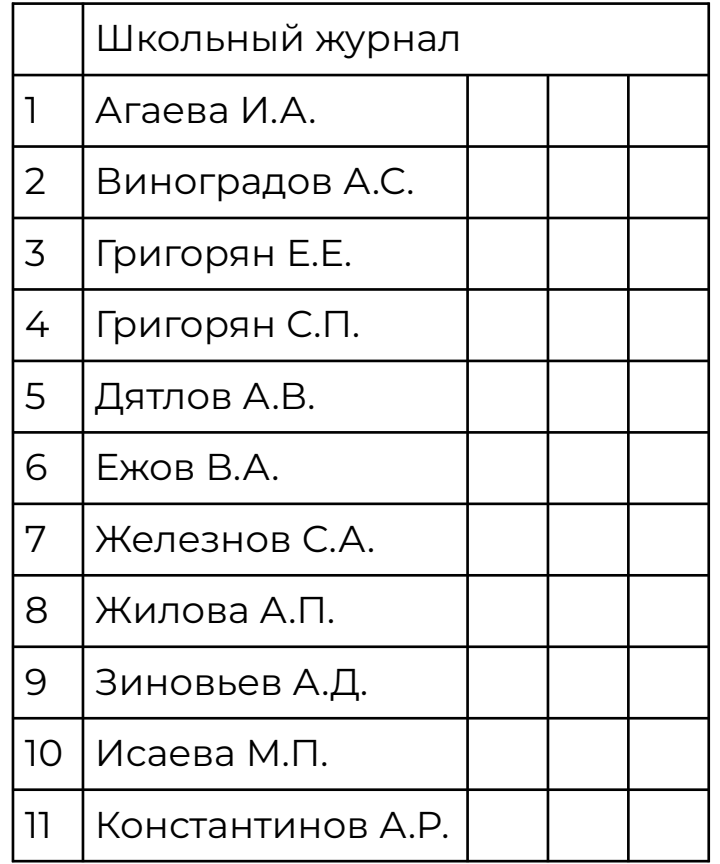

#### Ещё примеры списков

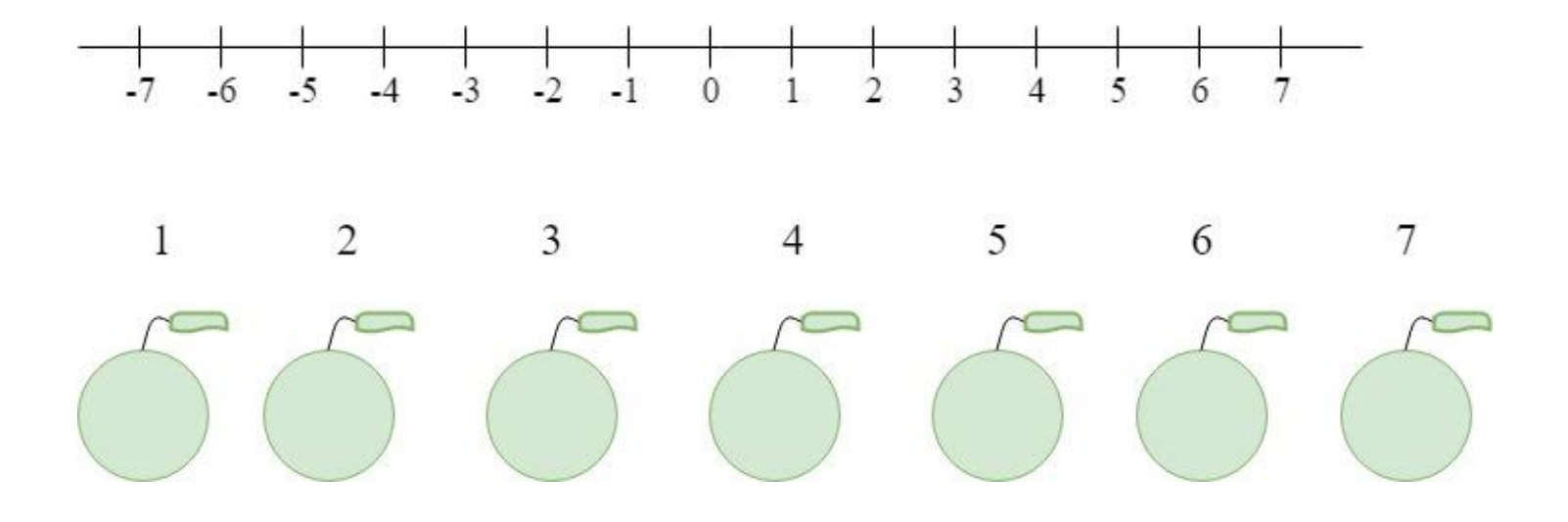

Анонс

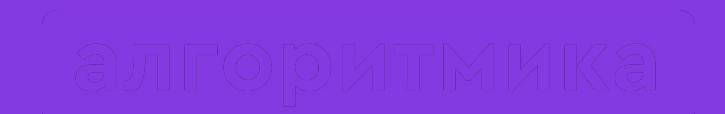

## Что же такое список?

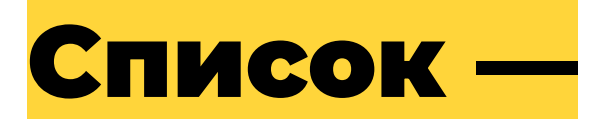

это последовательность элементов любого типа, например, строк или чисел.

Теория

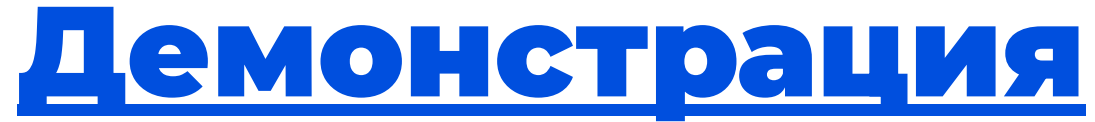

(пустой список)

#### Заполнение списка

checklist = ["one" , "two" , "three"]

#### Два вида списков

checklist =  $["one"$ , "two", "three"] checklist $2 = [1, 2, 3]$ 

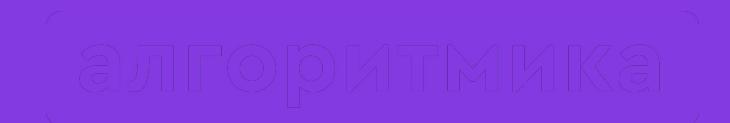

## Как измерить длину списка?

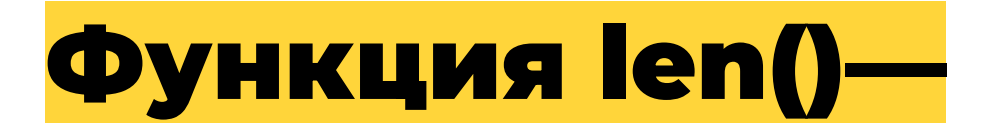

#### **функция, считающая количество элементов в списке.**

#### Теория

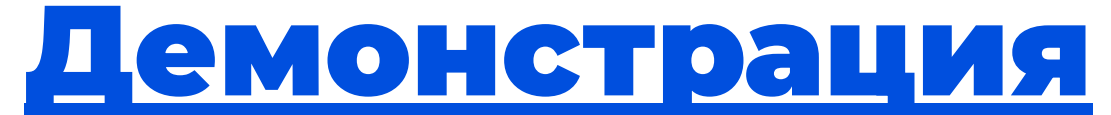

(считаем длину списка)

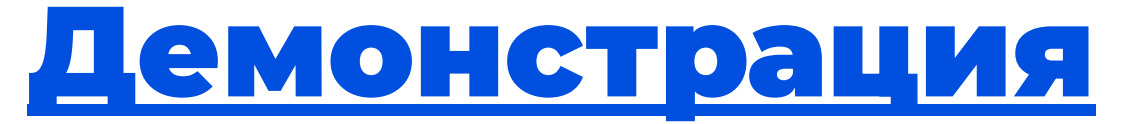

#### (считаем длину списков в начальном примере)

#### ȅаблица индексов элементов списка

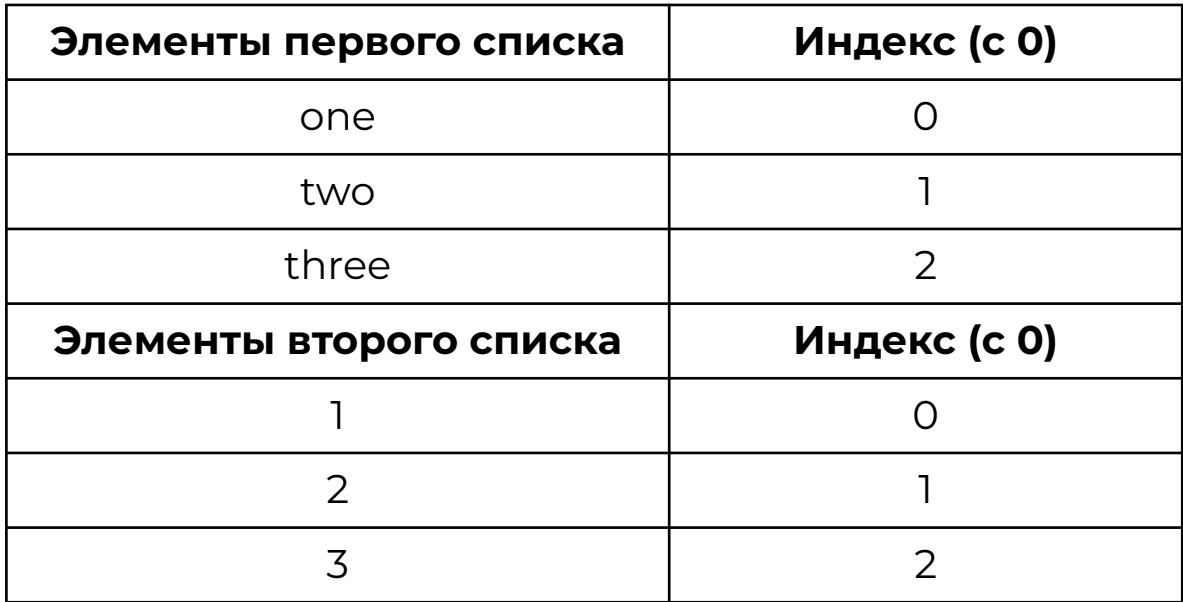

Теория

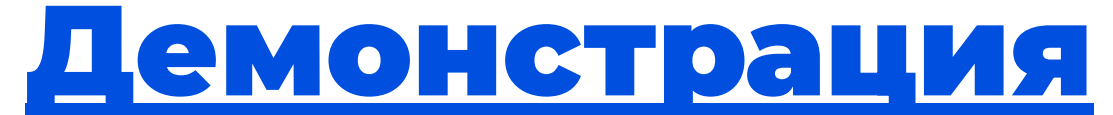

#### (вывод списков и их элементов)

#### Вывод элементов списка по индексам

имя переменной, которой присвоено значение списка **[**индекс элемента**]**

Пример:

checklist =  $[1, 2, 3]$ print(cheklist[2]) Вывод:

3

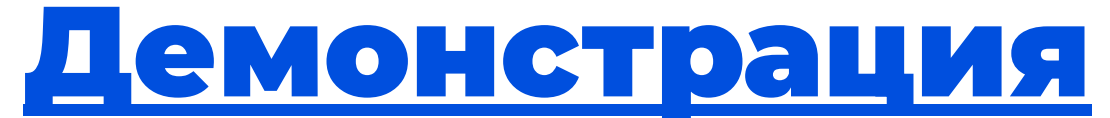

(дополнение списка)

#### Заходим на платформу

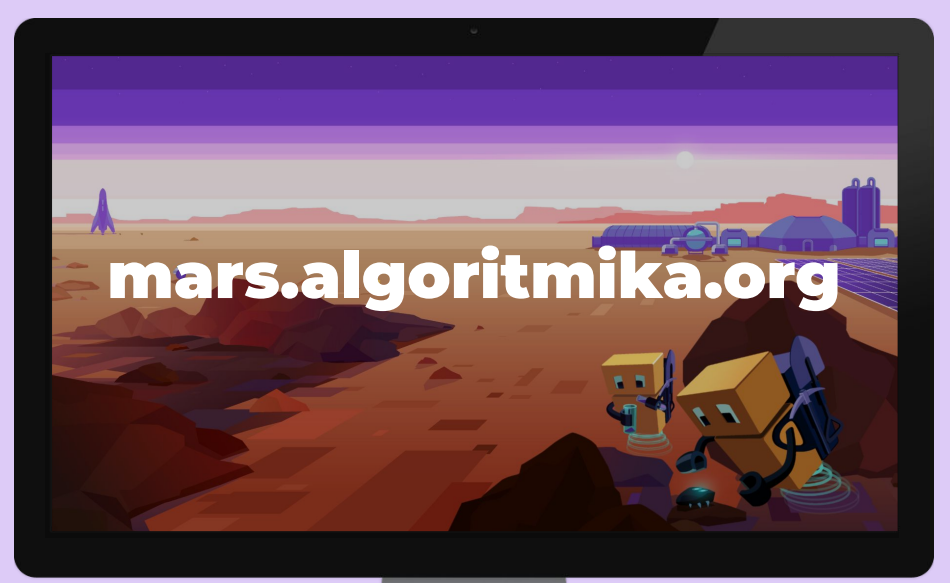

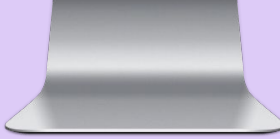

#### Ȅписки

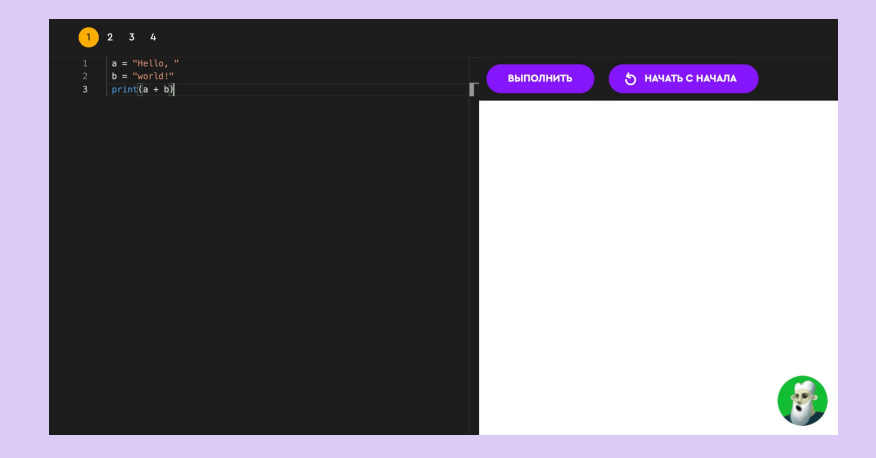

Задание на платформе

# Итоги первой готовин трета

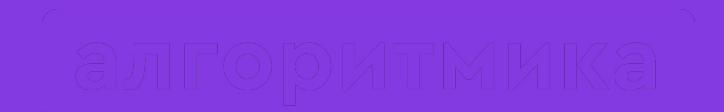

# Давайте отдохнём!

#### Заходим на платформу

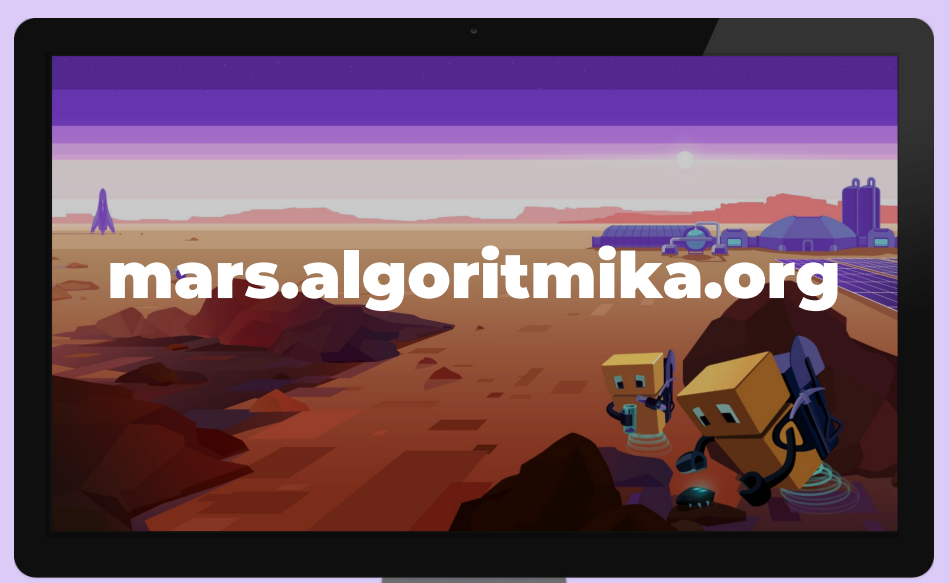

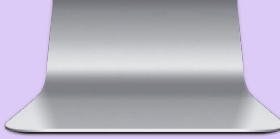

#### Ȅписки

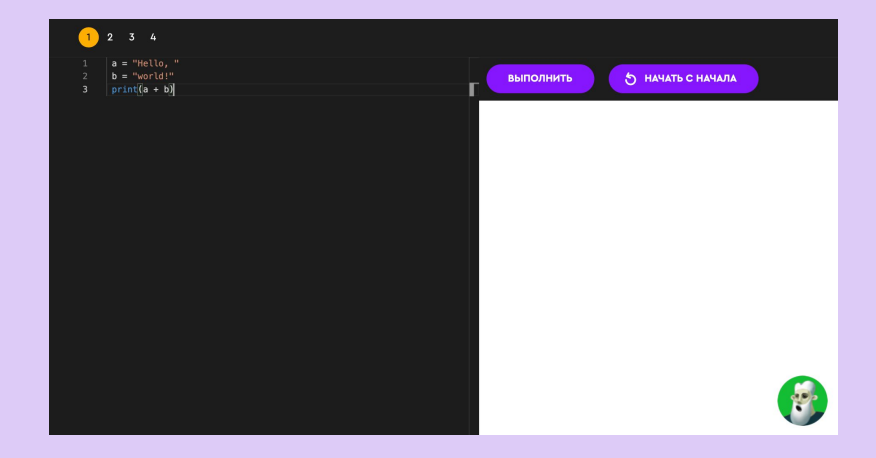

Задание на платформе

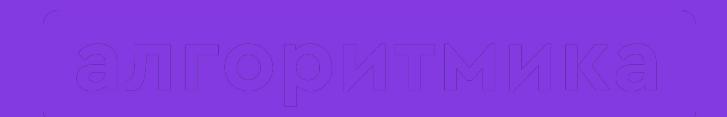

Big Data

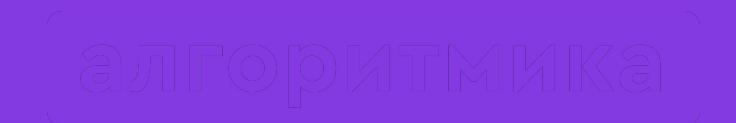

# Что такое база данных?

#### База данных —

**это набор данных для информационных сетей и пользователей. Большой объём информации, которую нужно хранить.**

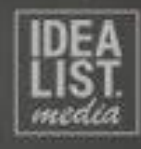

#### ВИТАЛИЙ ЖУКОВ<br>КАК ОБРАБАТЫВАЮТСЯ БОЛЬШИЕ ДАННЫЕ?

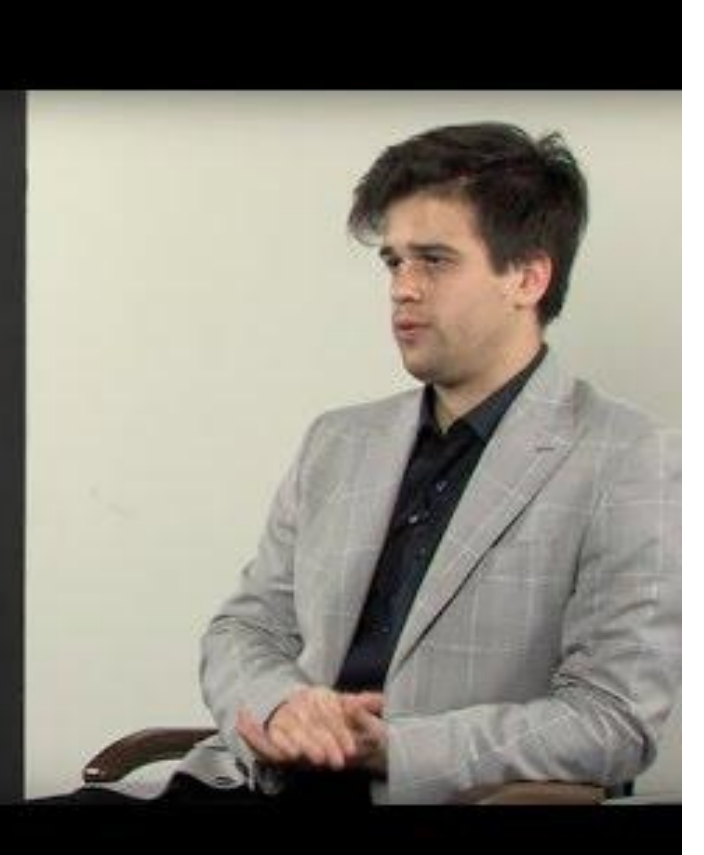

## ȁсновные принципы работы с большими данными

- Горизонтальная масштабируемость
- Отказоустойчивость
- Локальность данных

#### Ȃодходы к анализу данных

- Данные обрабатываются аналитиками, которые решают задачу с помощью известных им моделей и личных предположений
- Data-scientists создают алгоритм искусственного интеллекта, который сам учится решать поставленные задачи

## Игра «Го»

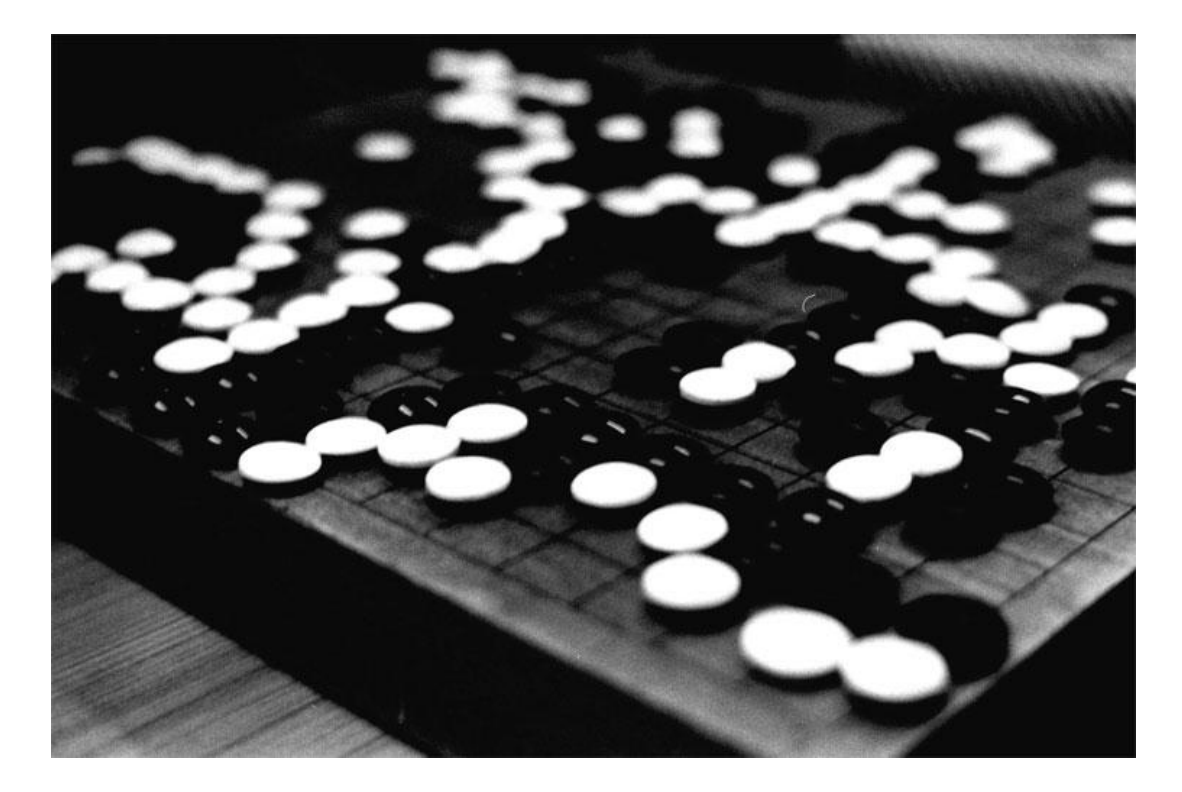

## Компания «Caterpillar»

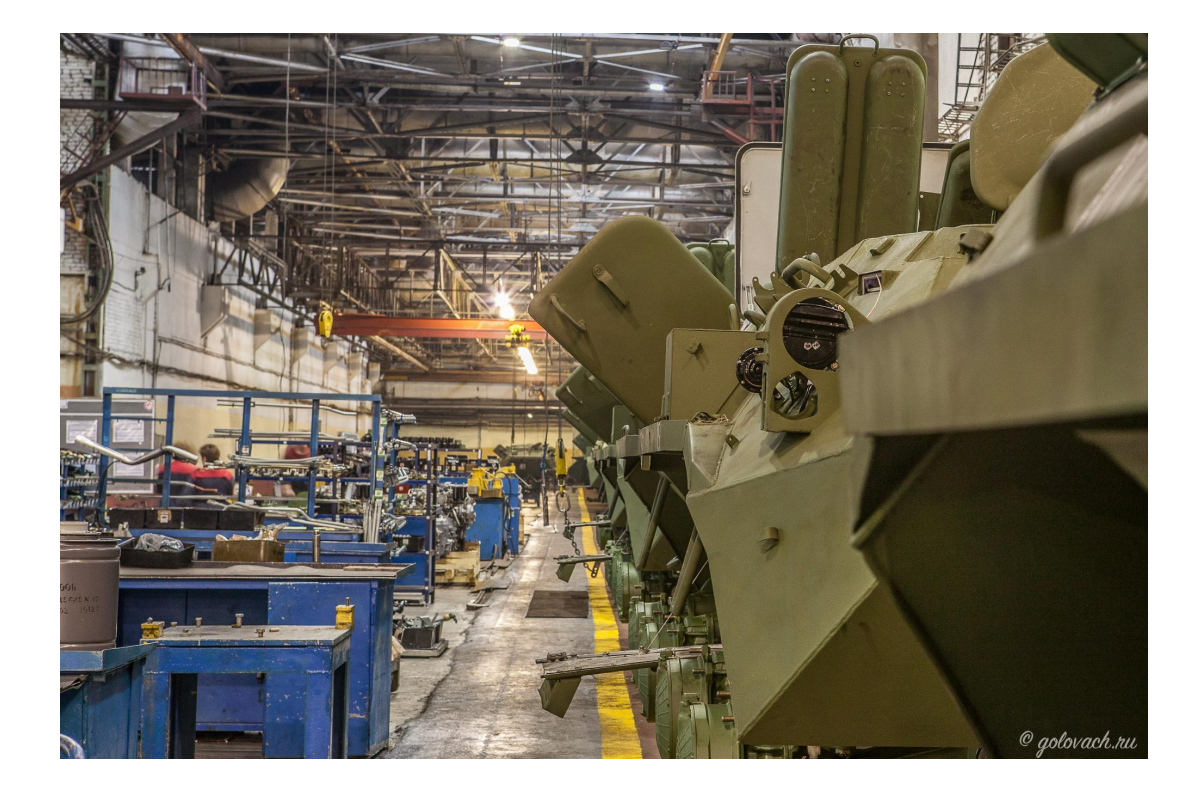

## Ȃроверь себя

- ●Что такое список?
- ●Для чего он используется?
- ●С помощью какого метода можно дополнять список после запуска программы?
- ●Как посчитать длину списка?
- ●Как обратиться к элементу списка по индексу?
- ●Какие методы работы со списками вы узнали?
- ●Что такое база данных?
- ●Как обрабатываются большие данные?

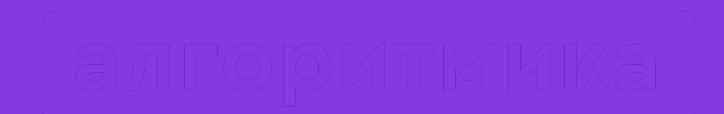

# Как прошло занятие?

#### Ȁа следующем занятии:

- Новый цикл цикл for.
- Развитие мозга прокачаемся по полной!

# До встречи!

 $\bullet$ 

#### ȃабота со списками метод split()

Используя метод split(), можно преобразовать введённую пользователем строку в список. Он разрежет исходную строку из элементов на части по пробелам.

Пример: checklist = input("Введите элементы через пробел: ") checklist = checklist.split() print(checklist) Ввод: 1 2 3 4 5 6 7 8 Вывод: [1, 2, 3, 4, 5, 6, 7, 8]

#### ȃабота со списками метод split() для чисел

Если пользователь хочет ввести, в качестве элементов списка. числа, тогда, помимо функции input() и метода split(), необходимо использовать ещё функцию map(). Она принимает в качестве аргумента функцию, например int, и применяет её к каждому элементу списка, то есть делает каждую строку целым числом.

Пример без применения map(): checklist = input("Введите элементы через пробел:").split() print(checklist) Ввод: 1 2 3 Вывод:  $[1', 2', 3']$ Пример с применением map(): checklist = input("Введите элементы через пробел:").split() checklist2 = map(int, checklist) print(checklist2) Ввод: 1 2 3 Вывод: [1, 2, 3]

#### ȃабота со списками метод join()

Если все элементы списка — строки, то, при выводе на экран, они отделяются друг от друга запятыми. Чтобы изменить это, нужно применить метод join(). Он работает следующим образом: в качестве аргумента принимается список строк, который затем объединяется в одну строку. На места, где раньше стояли пробелы и запятые, вставляется разделитель, равный той строке, к которой применялся метод.

```
Пример:
checklist = ["one", "two", "three"]
print("%".join(checklist))
```
Вывод без метода join(): ['one', 'two', 'three']

Вывод с применением метода join(): one%two%three

#### ȃабота со списками метод join() (для чисел)

Если же элементы списка — это числа, то вместе с методом join() нужно также применить функцию map(). В качестве её аргументов первым указывается функция str, поскольку метод join() возвращает одну строку, а затем, через запятую имя переменной, которой присвоен список.

```
Пример:
checklist = \begin{bmatrix} 1 & 2 & 3 \end{bmatrix}print("%".join(map(str,checklist)))
```
Вывод без метода join(): [1, 2, 3]

Вывод с применением метода join(): 1%2%3

#### ȃабота со списками конкатенация и дублирование

Ȅтрока — это частный случай списка, в качестве элементов в ней выступает последовательность символов. Ȃоэтому, такие операции, как конкатенация и дублирование применимы ко всем спискам. Ȃрименяются они точно так же, как со строками: при сложении двух списков все их элементы объединяются в один, а при умножении списка на число, все элементы дублируются такое количество раз, какому равно это число.

Пример:

checklist = input("Введите элементы через пробел:").split() print(checklist + checklist) print(checklist \* 3)

Ввод: Привет

Вывод: ['привет', 'привет'] ['привет', 'привет', 'привет']